# LAMPIRAN

 $\ddot{\phantom{a}}$ 

 $\sim 10^{-10}$ 

 $\bar{z}$ 

 $\sim$ 

```
(* PROGRAM PROTOTYPE GERAK LEVITASI MAGNETIK *)
                                    (* OLEH *)
                               (* ALI MUSTHOFA *)(* 5103097044 *)uses crt.dos;
var a, b, m, n; longint;
                                                             {inisialisasi variable}
i, c, d, e, f, g, h: byte;
tunda berhenti, tunda emf, tunda: integer;
tombol, tombol2: char;
balik, utara: boolean;
hi, mì, s, hund : Word;
label
        selesai;
function LeadingZero(w : Word) : String;
                                                                        {fungsi time}
var
s : String;
begin
Str(w; 0, s);
if Length (s) = 1 then
s := 10! + s;LeadingZero := s;
end:
                                                        {prosedur untuk menampilkan
procedure tamp(x,y,m:length);
                                                 keadaan saat ini ke layar monitor}
var i :byte;
                                                                {mode Teks 25 x 80 }
j, q, k, t1, t2:longint;
begin
\vec{j} ; = x ;
q:=yK := m;
textcolor(lightred);
for i:=1 to 40 do
begin
qotoxy(3+(3*(i-1) mod 24)), 6+(10*(i div 25)));
if (\frac{1}{2} and $0001) = 1 then Write('1') else Write('0');
qotoxy(3+(3*(i-1) mod 24)), 8+(10*(i div 25)));if (j and $0001) = 1 then Write('1') else Write('0');
t1:= (q \; sh1 \; 16) and $f0000;
t2 := (m \; sh1 \; 16) and $f0000;
j := j or tl;
j := j \sin 1;
q:= q or t2;
q:= q \sin 1;m := m \cdot shr 1;
end;
textcolor(white);
end;
                                          (prosedur untuk mengeluarkan data ke ppi)
procedure keluar;
begin
c:=a mod 256;
d:=a div 256;
e:=b mod 256;
```
 $\mathbf{1}$ 

 $f:=b$  div 256:  $q:$  =m mod 256; port  $[$  \$300}; = c; port  $[$  \$301 } ;=d; port  $[8302]$  :=e;  $port[304]:=f;$  $port[$305]:=g;$ <br>end;

#### { **MAIN PROGRAM** }

```
begin 
  clrscr; 
                                                                     {membersihkan layar}
{-------}for i:=1 to 40 do
    hegln 
       qotoxy(3+(3*(i-1) mod 24)), 4+(10*(i - div 25))); Write(i-1):
                                            {Inisialisasi tampilan ke layar monitor }
       qot\cos(y(3+(3*(i-1) mod 24)), 10+(10*(i - div 25))); Write (i-1);end; 
\{--++----\}port[$303]:=$80;{init ppi, semua sebagai output}
    port[$307] :=$80;
\{---------\}tunda:=150;
                                   {init setting waktu tunda on, emf, berhenti/mandek}
    tunda emf:=50;
tunda_berhenti:=10;<br>{---------}<br>a:=$0;
    b:=50;(mula-mula mematikan semua magnet)
    m:=50;port[$306]:=$00;\{---------\}keluar; 
                                                              {mengeluarkan data ke ppi}
\{--+-----+\}tamp(a,b,m);
                                                         {mengeluarkan tampilan keadaan
                                                             saat ini ke layar monitor} 
i---------~ . . 
    tombo12:=\#20;while (tombol2<>#13) and (tombol2<>#27) do tombol2:=readkey;
    if tombol2=#27 then goto selesai; {tungqu tanda enter untuk
                                                           mulai dan esc untuk keluar } 
GetTime(hi, mi, s, hund);
     ime(hi,mi,s,hund);<br>gotoxy(1,1);Writeln('Start : ',LeadingZero(hi),':',
    LeadingZero(mi),':',LeadingZero(s),
     T, LeadingZero (hund) ) ;
t---------------------------------------------------------------1) 
    port[$306] :=$Gl; 
    a: = $050a; {m} {m} {m} {m} {m} {m} {m} {m} {m} {m} {m} {m} {m} {m} {m} {m} {m} {m} {m} {m} {m} {m} {m} {m} {m} {m} {m} {m} {m} {m} {m} {m} {m} {m} {m} 
    b:=$0000; 
    m:=$0000;
```

```
\{---------\}keluar; 
\{---------\}tamp(a,b,m);1---------} 
   delay(tunda);
                                                           {mengeluarkan data ke ppi}
                                                          {keluarkan tampilan keadaan 
                                                          saat ini ke layar monitor} 
                                                     {menunda lama kumparan menyala}
\{--+----+-\}a:=$0408; 
   b:=$0000; 
    m:=$0000; 
    keluar; 
                                      {mendilangkan emf balik pada kumparan l & 3}
   tamp(a,b,m);{---------} 
   delay{tunda emf); 
\{--++----\}a:=\$0000;
   b:=$0000; 
    m:=$0000; 
    keluar; 
    t amp (0, 0, 0);
   delay(tunda berhenti);
\{--++---+\}[keluarkan ke ppi} 
                                                          {keluarkan tampilan keadaan 
                                                           saat ini ke layar monitor}
                                                     {tunda untuk menghilangkan emf} 
                                                             {matikan semua kumparan}
                                                           {mengeluarkan data ke ppi}
                                                          1 kelnar"Kan tampilan kea6aan 
                                                           saat ini ke layar monitor}
                                                {tunda untuk berhenti}
   GetTime(hi,mi,s,hund);
    gotoxy(35,l);Writeln('Geser 'i LeadingZero (hi) 1': '1 
    LeadingZero(mi),':',LeadingZero(s),<br>':',LeadingZero(hund));
{---------------------------------------------------------------2} 
    if keypressed then tombol2: = readkey;
       if tombol2=#27 then goto selesai;
       port[S306] :=$02; 
       a:=550a0;h:=\$0000;m:=$0000:
       keiuar; 
       tamp(a, b, m);
       delay(tunda); 
       a:=\$4080;
       b: =$0000 ;" 
       m: = $0000;keluar; 
       tamp(a,b,m);
       delay (tunda emf);
       a:=50000;
       h:= $0000;
       m:=50000;keluar;
       tamp(0, 0, 0);
       delay (tunda berhenti) ;
                                   { mengaktifkan kumparan 2 dan 4 }
{---------------------------------------------------------------3} 
       if keypressed then tombol2:=readkey: 
       if tombol2=#27 then goto selesai;
       port.IS3D6J :=SD4;
```
 $\mathbf{R}$ 

```
{ mengaktifkan kumparan 3 dan 5 }
```

```
a:=\$0a00;b: = $0005;m:=50000.
      keluar:
      tamp(a, b, m);
                                          \intdelav(tunda);
      a := 50800:b:= $0004;m: = $0000;keluar;
      tamp(a, b, m);
      delay(tunda emf);
      a:= $0000;
      b:=50000fm: = $0000;keluar:
      tamp(0, 0, 0);
      delay(tunda berhenti);
if keypressed then tombol2: = readkey;
      if tombol2=#27 then goto selesal;
      port[$306]; = $08;
                                           { mengaktifkan kumparan 4 dan 6 }
      a:=$a000;
      b:=50050:
      m: = 50000;keluar;
      tamp(a,b,m);delay(tunda);
      a:= $8000;b:=\$0040;
      m: = $0000;keluar:
      tamp(a,b,m);delay(tundaemf);a: = $0000;
      b := 50000;
      m: = $0000;keluar;
      tamp(0, 0, 0);
      delay(tunda berhenti);
if keypressed then tombol2:=readkey;
      if tombol2=#27 then goto selesai;
      port[$306]:=$10;
      a:=\$0000;{ mengaktifkan kumparan 5 dan 7 }
      b:=5050a;
      m:=\frac{1}{2}0000;keluar;
      tamp(a,b,m);delay(tunda);
      a:=\$0000;b:=50408;m:=$0000;keluar;
      tamp(a,b,m);delay(tunda emf);
```

```
a:=\$0000;
     b:=\$0000;
     m: = $0000:
     keluar:
     tamp(0, 0, 0) ;
     delay(tunda berhenti) ;
if keypressed then tombol2:=readkey;
     if tombol2=#27 then goto selesai;
     port[$306}: = $20;
     a: = $0000;b: -$50a0;
                                        { mengaktifkan kumparan 6 dan 8 }
     m: = $0000:
     keluar;
     tamp(a,b,m);delay(tunda);
     a:=\$0000;b:= $4080:
     m:=\$0000;keluar;
     tamp(a,b,m);delay(tunda emf);a: = $0000;b:=50000;
     m: = $0000keluar;
     tamp(0, 0, 0);
     delay(tunda berhenti);
if keypressed then tombol2:=readkey;
     if tombol2=#27 then goto selesai;
     port[$306]:=$40;
     a: = $0000;
     b:=\$0a00;{ mengaktifkan kumparan 7 dan 9 }
     m:= $0005;
     keluar;
     tamp(a,b,m);delay(tunda);
     a:=80000;b: = $0800;m: = $0004;keluar;
     tamp(a, b, m);
     delay(tunda emf) ;
     a:=\$0000;b:=\$0000;m:= $0000;keluar;
     tamp(0, 0, 0);
     delay(tunda berhenti);
if keypressed then tombol2:=readkey;
     if tombol2=#27 then goto selesai;
     port[$306] := $80;
     a:=\$0000;b:=\$a000;{ mengaktifkan kumparan 8 dan 10 }
```

```
m:=$0050; 
       keluar; 
       tamp (a, b, m); 
       delay(tunda);
       a:=\$0000;
       b:=$8000; 
      m:=\$0040;keluar; 
       tamp(a, b, m);
       delay(tunda_emf); 
       a:=$0000; 
       b:=$0000; 
      m:=$0000; 
       keluar; 
       tamp(0,0,0); 
       delay(tunda_berhenti);
      delay(5000) ;
Vehicle mundur } 
{---------------------------------------------------------8 ba~ikt 
       if keypressed then tombol2: =readkey;if tombol2=#27 then goto selesai;
      porti$306] :=$80; 
       a:=$0000; 
      b:=$5000; 
      m:= $00a0;
      keluar; 
      tamp(a,b,m);delay(tunda);
       a:=\$0000;b:=$4000; 
      m:=\$0080;Keluar; 
       tamp(a,b,m);
       delay(tunda emf);
       a:=$OOOU; 
       b:=50000;
      m:=$0000; 
       keluar; 
      tamp(0,0,0);
      delay(tunda berhenti);
                                                  { mengaktifkan kumparan 10 dan 8 }
{---------------------------------------------------------7 ballk} 
       if keypressed then tombol2:=readkey; 
       if tombol2=#27 then goto selesai;
       port[$306]:= $40;a:=$DDOCJ; 
       b:=50500;m:=$000a; 
       keluar; 
       tamp(a, b, m);
       delay(tunda); 
       a:=$0000;
       b:=\$0400;m:=$0008; 
       keluar; 
       \text{tamp}(a, b, m);
       delay(tunda emf}; 
                                                   { mengaktifkan kumparan 9 dan 7 }
```

```
a:=$0000; 
       b:=\$0000;
      m:=$0000,· 
       keluar;
       tamp(0, 0, 0);
       delay(tunda_berhenti);
{----------------------------------------------~---------6 balikf 
       if keypressed then tombol2:=readkey;
       if tombol2=#27 then goto selesai; 
       port[$306]:=$20;a:=$0000; 
       b:=$a050;
                                                 { mengaktifkan kumparan 8 dan 6 }
      m:=50000;
       keluar;
       tamp(a,b,m);
       delay(tunda);
       a: = $0000;b:=580a0;m:=\$0000;keluar; 
       tamp(a, b, m);
       delay(tunda emf);
       a:=$0000; 
       b:=50000;
       m:=$0000; 
       keluar; 
       tamp(0,0,0);delay(tunda berhenti);
{---------------------------------------------------------5 balik} 
       if keypressed then tombol2:=readkey;
       if tombol2=#27 then goto selesai; 
       port[$306] :=$10; 
       a:=\$0000;{ mengaktifkan kumparan 7 dan 5 }
       b:=50a05;m:=$0000; 
       keluar; 
       tamp(a,b,m);delay(tunda);
       a:=\$0000;b:=$0804; 
       m~=$0000; 
       keluar; 
       tamp(a,b,m);delay(tunda emf}; 
       a:=\$0000;b:=$0000; 
       m:=\$0000;keluar;
       tamp(0,0,0);
       delay(tunda_berhenti);
{--------------------------------------------------------4 
       if keypressed then tombol2:=readkey;
       if tombol2=#27 then goto selesai;
       pcrt[$306] :=SOB; 
       a:=$5000; <br>a:=$5000; <br> { \t{m}engaktifkan kumparan 6 dan 4 }
```

```
b:=$00a0; 
       m:=% 0000;keluar; 
       tamp(a,b,m); 
      delay(tunda); 
       a:=\$4000;b:=\$0080;m:=$0000; 
      keluar; 
       tamp(a,b,m); 
       delay (tunda emf);
       a:50000;b:=\$0000;
       m:=$0000; 
       keluar; 
       tamp{O,O,O); 
delay(tunda_berhenti); 
       {---------------------------------------------------------3 balik} 
       if keypressed then tombol2: =readkey;
       if tombol2=#27 then goto selesai;
       port[$306) :=$04; 
       a:=$0500;
       b:=$000a; 
      m:50000;keluar; 
       tamp(a,b,m); 
       delay(tunda); 
       a:=$0400; 
      b:=$0008; 
       m:=$0000; 
       keluar; 
       tamp(a,b,m); 
       delay(tunda emf); 
       a:=\$0000;b:=$0000; 
       m:=$0000; 
       keluar; 
       tamp(O,O,O); 
       delay(tunda berhenti); 
                                                  mengaktifkan kumparan S dan 3 
{-----------------~---------------------------------------2 bal~k} 
       if keypressed then tombol2:=readkey;
       if tombol2=#27 then goto selesai; 
       port [$306] := $02;
       a:=$a050;
       b:= $0000;m:=$0000; 
       keluar; 
       tamp(a,b,m);delay (tunda) ;
       a:=$8040; 
       b:=$0000; 
       m:=\$0000;keluar;
       tamp(a, b, m);
       delay(tunda emf) ;
       a:=\$0000;{ mengaktifkan kumparan 4 dan 2
```

```
b:=$0000; 
       m:=$0000; 
       keluar; 
       tamp(0,0,0);delay(tunda berhenti);
{------------------~--------------------------------------1 ba~ik} 
readln; 
end. 
      if keypressed then tombol2:=readkey;
       if tombol2=#27 then goto selesai;
       port[$306]:=$01;
       a:=\$0a05; bb:=$0000; 
       m:=$0000; 
       keluar; 
       tamp(a,b,m);
       delay(tunda); 
       a:=$0804; 
       b:=$0000; 
       m:=$0000; 
       keluar; 
       tamp(a,b,m);
       delay(tunda emf); 
       a:=50000;b:=$0000; 
       m:=$0000; 
       keluar; 
       tamp(0, 0, 0);
       delay(tunda_berhenti);
       selesai: 
       port[$306] :=$00; 
                                                  mengaktifkan kumparan 3 dan 1
```
9

 $\overline{2}$ 

 $\ddot{\phantom{a}}$ 

 $\mathbf{D}$ 

 $\mathbf{c}$ 

 $\mathbf{B}$ 

 $\boldsymbol{A}$ 

 $\mathbf{a}$ 

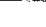

 $\overline{4}$ 

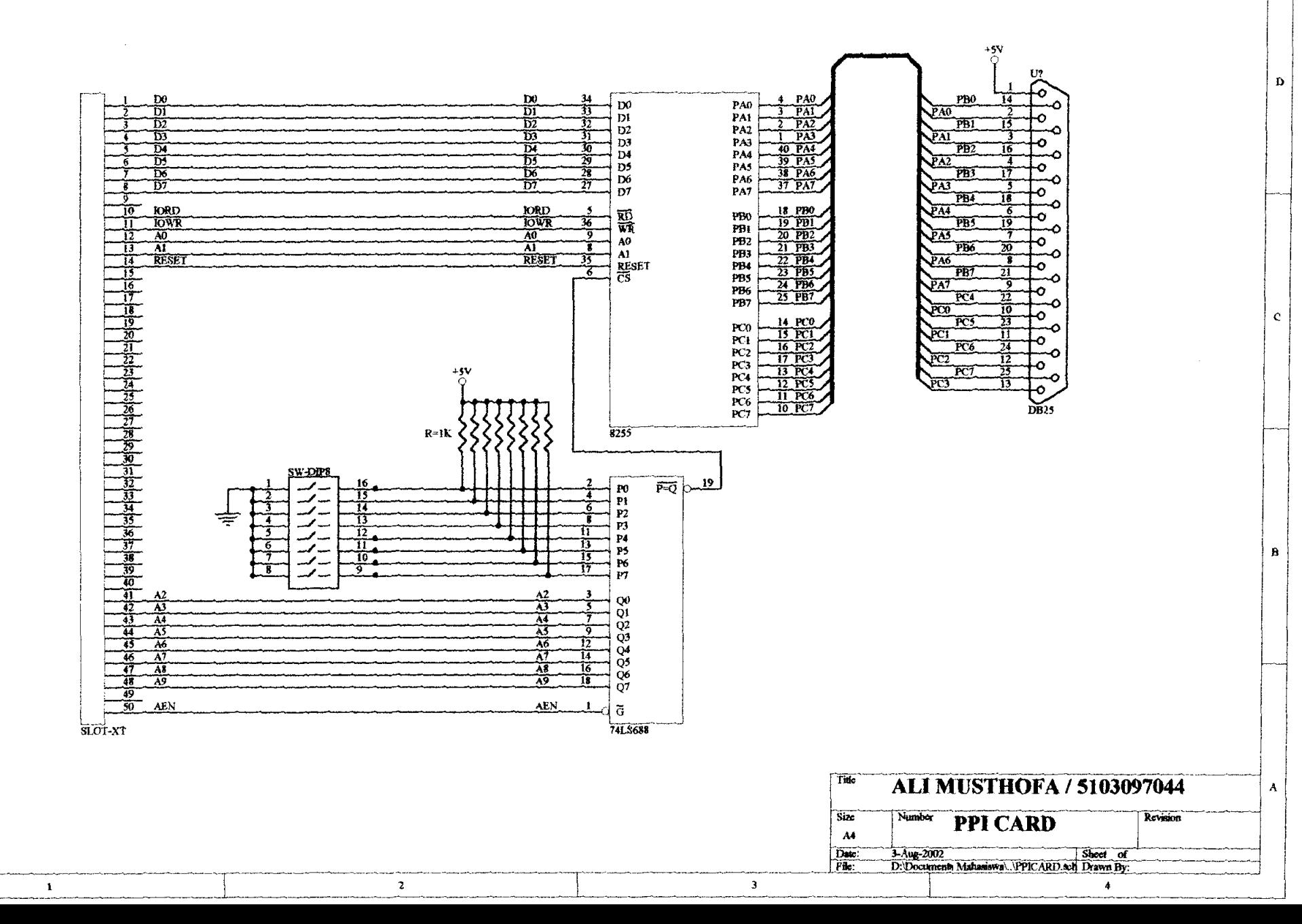

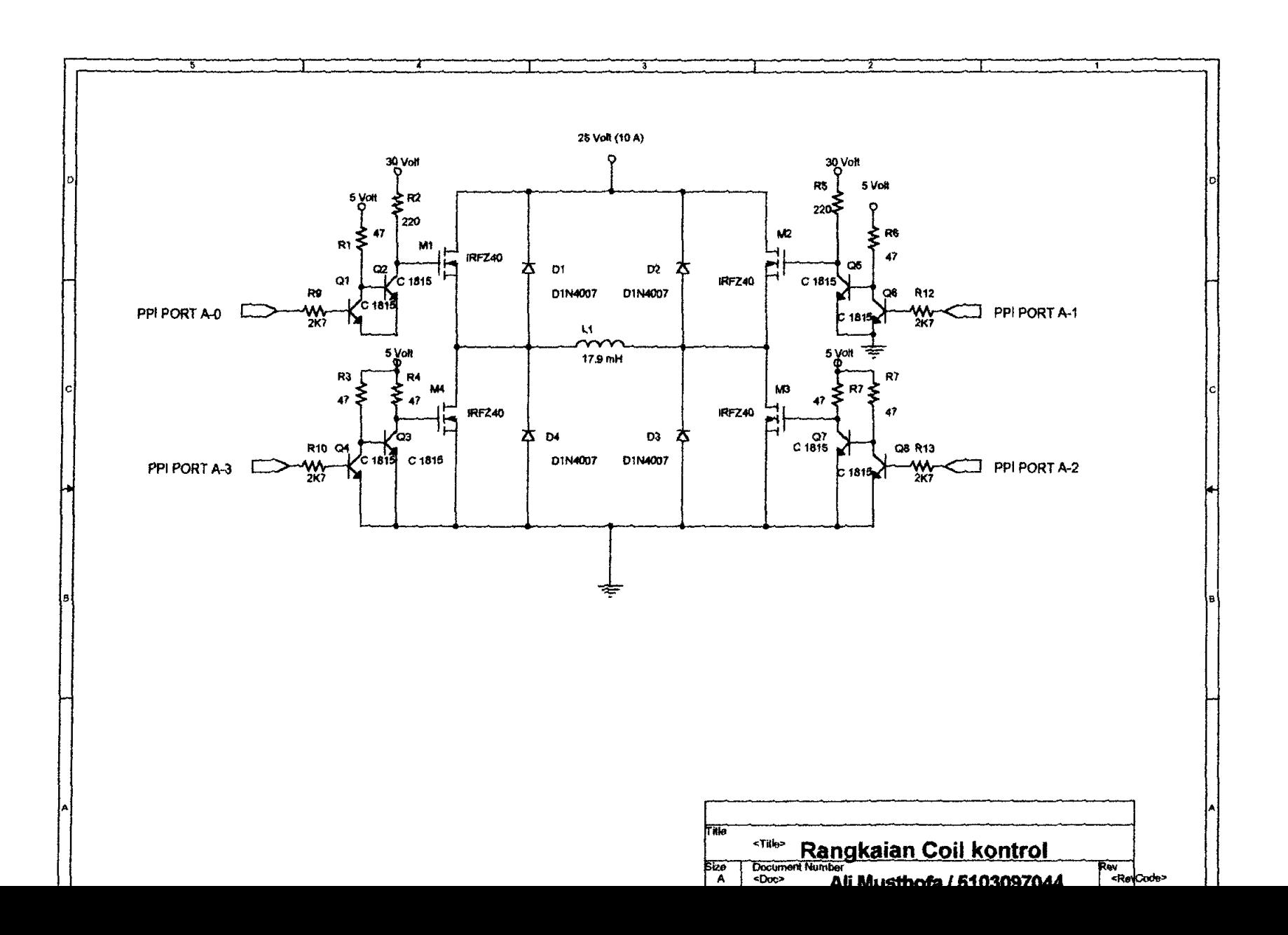

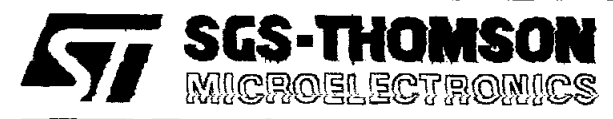

# IRFZ40 **IRFZ40FI**

# N - CHANNEL ENHANCEMENT MODE POWER MOS TRANSISTORS

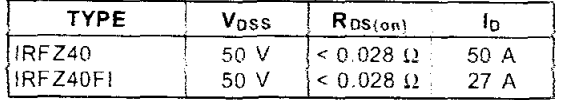

- **FYPICAL R** $_{DS(02)} = 0.022 \Omega$
- AVALANCHE RUGGED TECHNOLOGY
- 100% AVALANCHE TESTED
- REPETITIVE AVALANCHE DATA AT 100°C
- LOW GATE CHARGE
- HIGH CURRENT CAPABILITY
- 175°C OPERATING TEMPERATURE

#### **APPLICATIONS**

- HIGH CURRENT, HIGH SPEED SWITCHING
- SOLENOID AND RELAY DRIVERS
- **REGULATORS**  $\bullet$
- DC-DC & DC-AC CONVERTERS
- MOTOR CONTROL, AUDIO AMPLIFIERS
- . AUTOMOTIVE ENVIRONMENT (INJECTION. ABS, AIR-BAG, LAMPDRIVERS, Etc.)

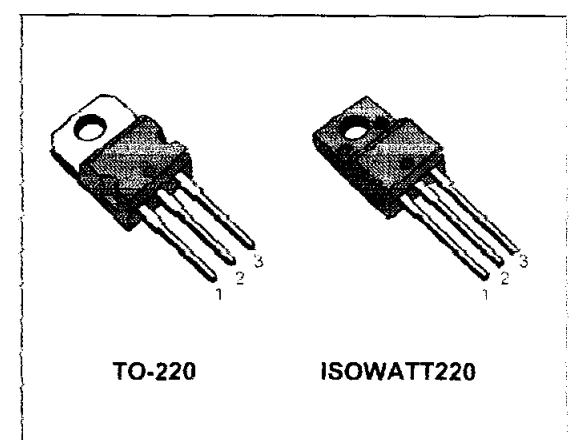

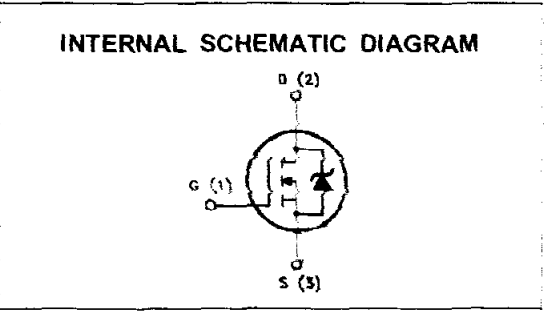

#### ABSOLUTE MAXIMUM RATINGS

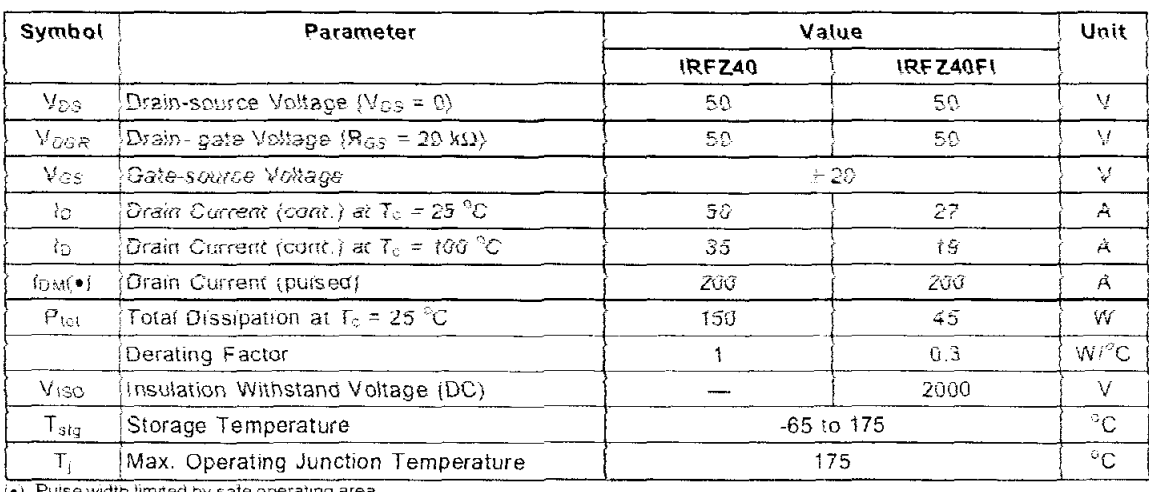

(•) Pulse width limited by safe operating area

**July 1993** 

# IRFZ40/FI

# THERMAL DATA

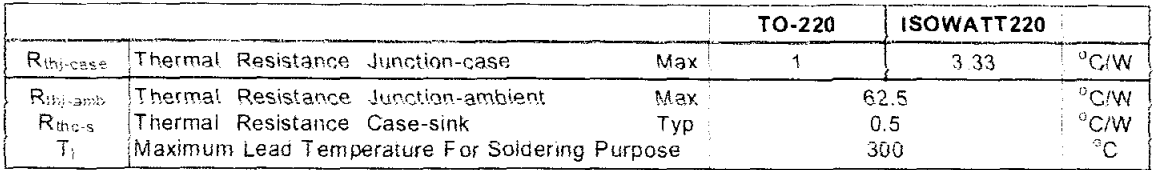

<u> Louis Communication de la communica</u>tion

# AVALANCHE CHARACTERISTICS

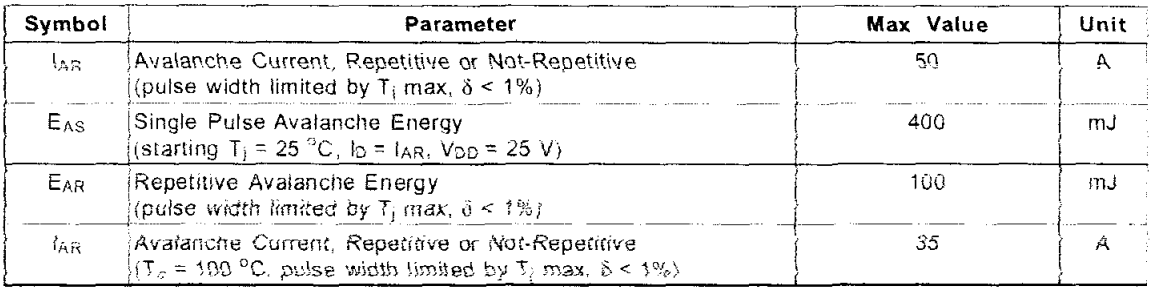

### **ELECTRICAL CHARACTERISTICS** ( $T_{\text{case}} = 25^{\circ}\text{C}$  unless otherwise specified) OFF

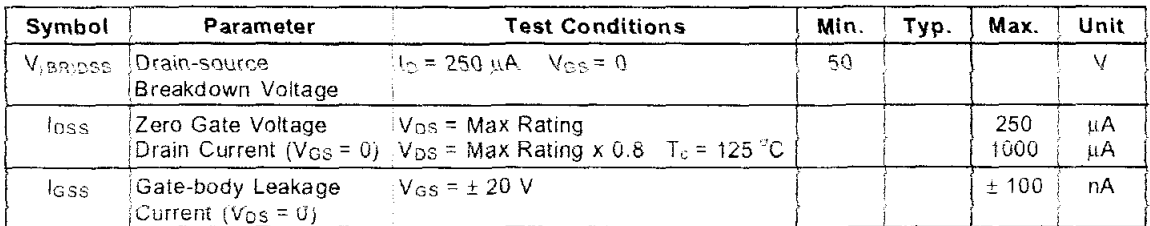

#### ON $(*)$

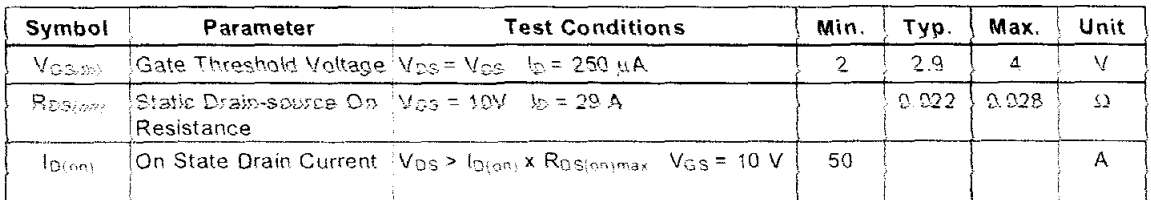

### **DYNAMIC**

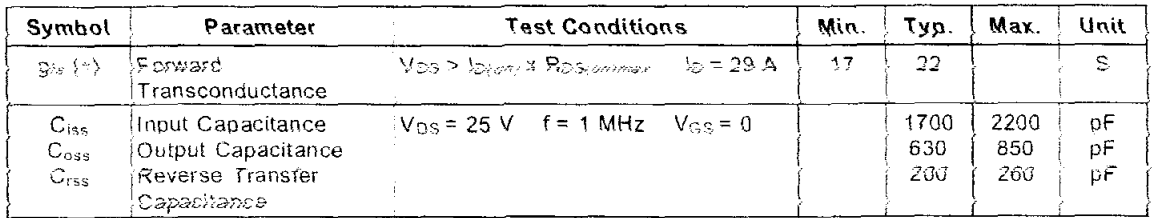

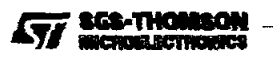

#### **ELECTRICAL CHARACTERISTICS (continued)**

#### SWITCHING RESISTIVE LOAD

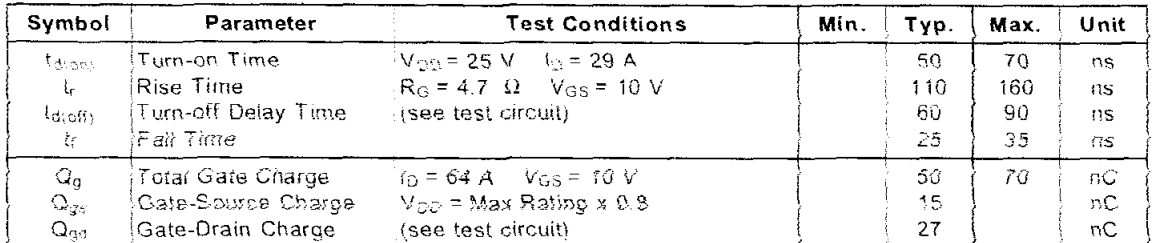

#### SOURCE DRAIN DIODE

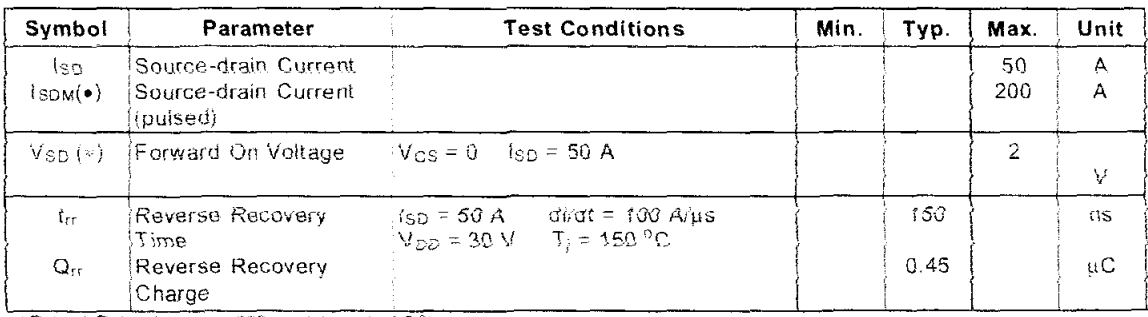

(-) Pulsed: Pulse duration = 300 us, duty cycle 1.5%

(.) Pulse width limited by safe operating area

Safe Operating Area for TO-220

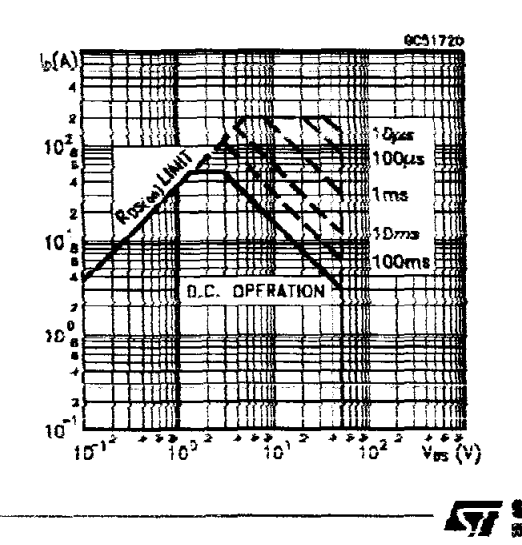

Safe Operating Area for ISOWATT220

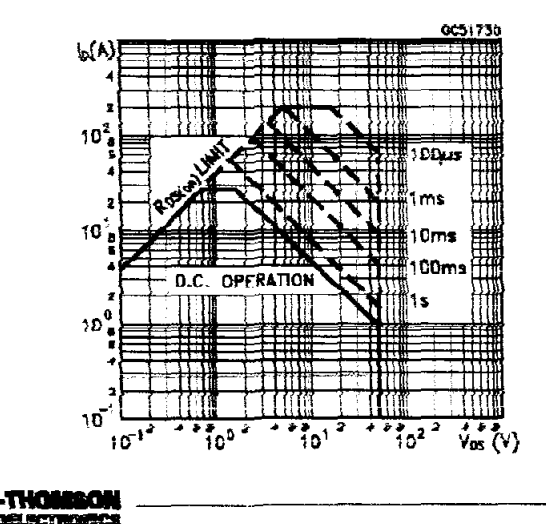

Thermal Impedance for TO-220

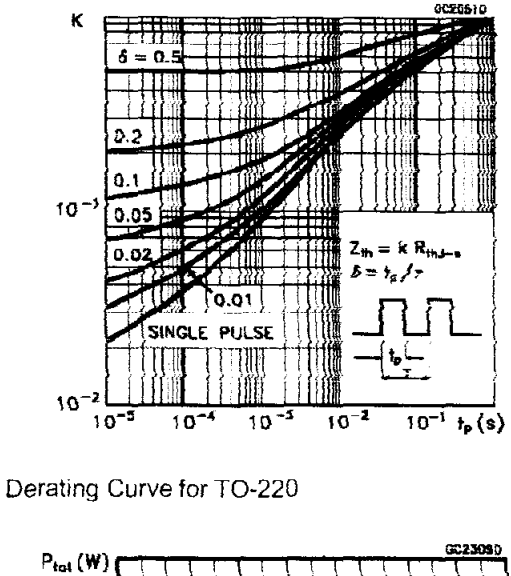

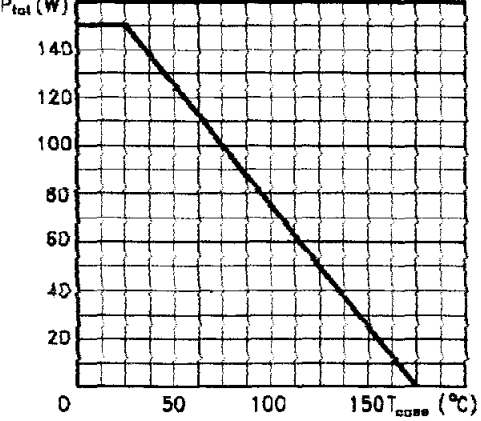

**Output Characteristics** 

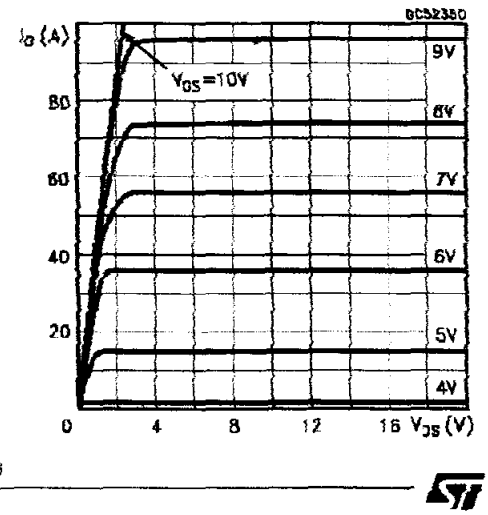

Thermal impedance for ISOWATT220

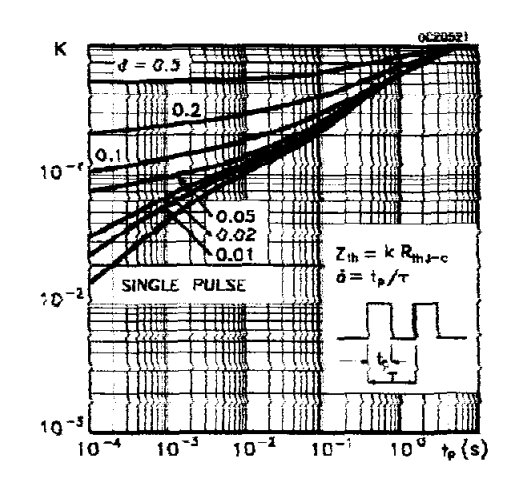

Derating Curve for ISOWATT220

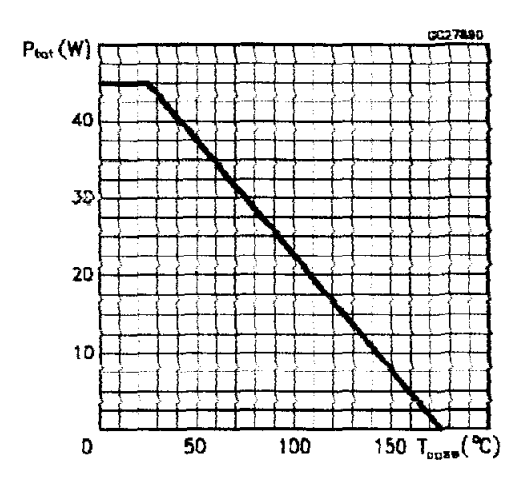

**Transfer Characteristics** 

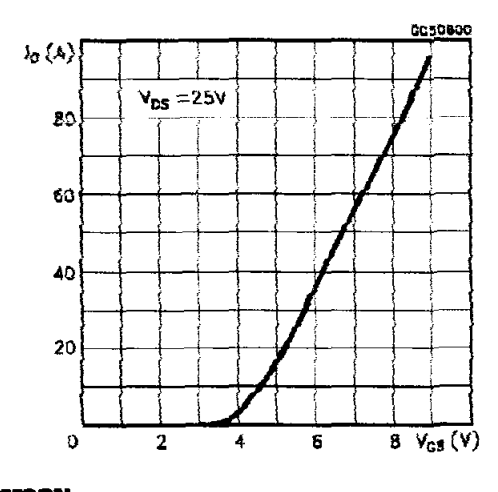

#### Transconductance

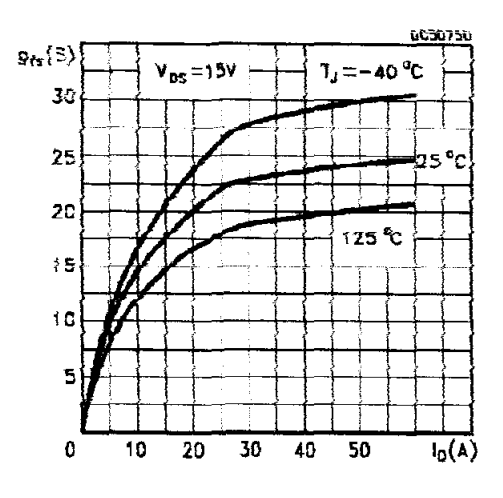

Gate Charge vs Gate-source Voltage

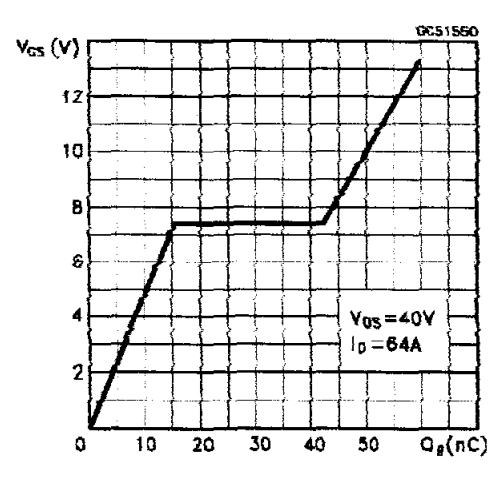

Normalized Gate Threshold Voltage vs Temperature

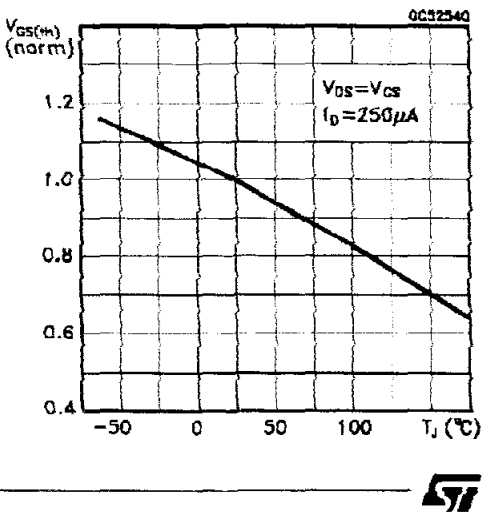

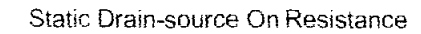

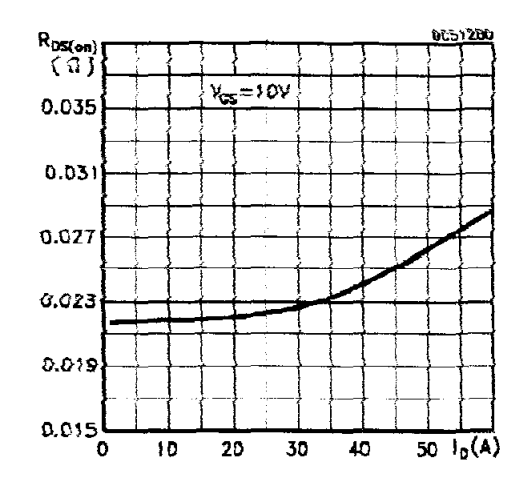

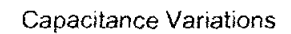

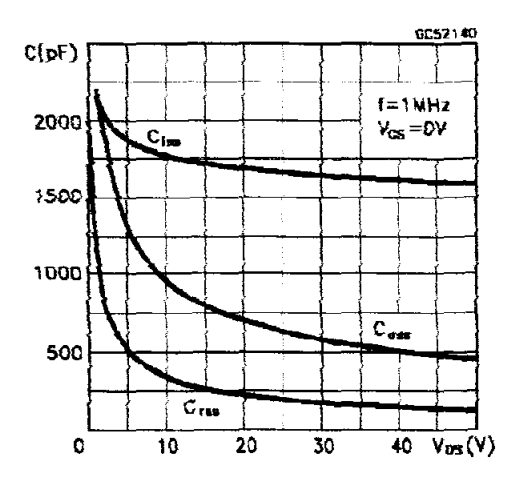

Normalized On Resistance vs Temperature

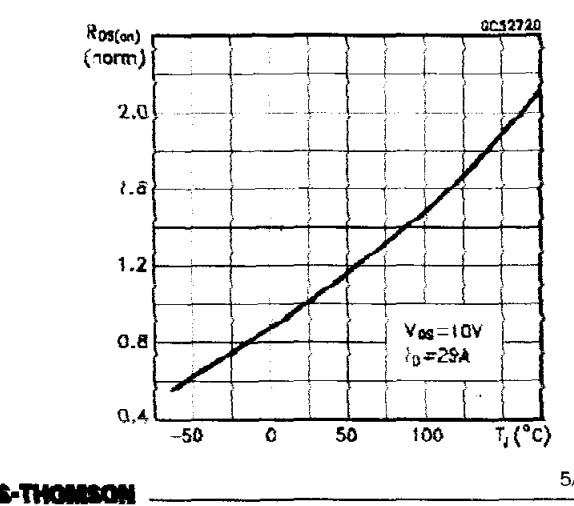

### **IRFZ40/FI**

Source-drain Diode Forward Characteristics

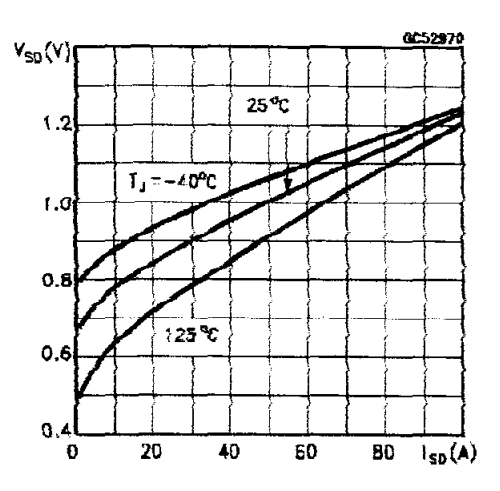

Unclamped Inductive Load Test Circuit

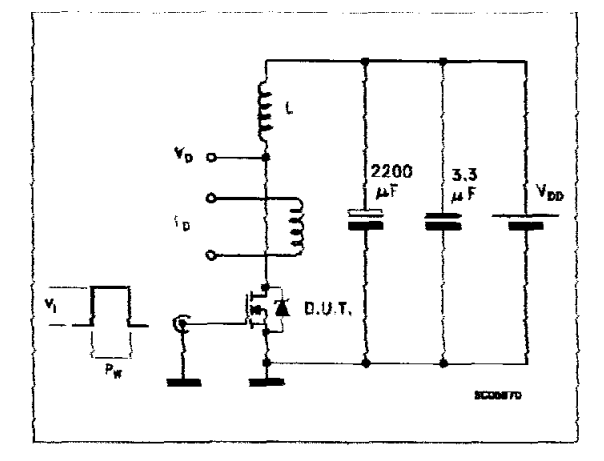

**Switching Time Test Circuit** 

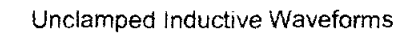

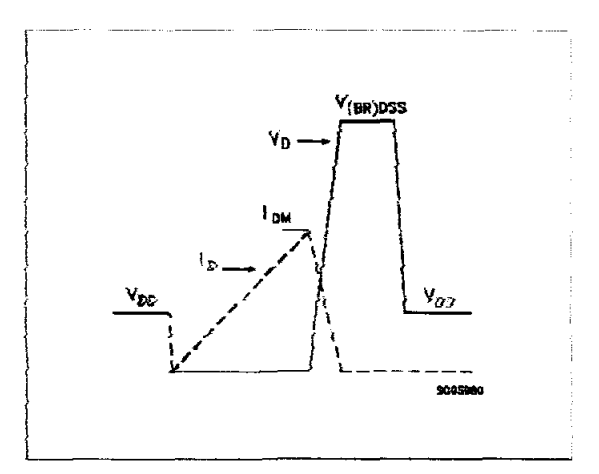

Gate Charge Test Circuit

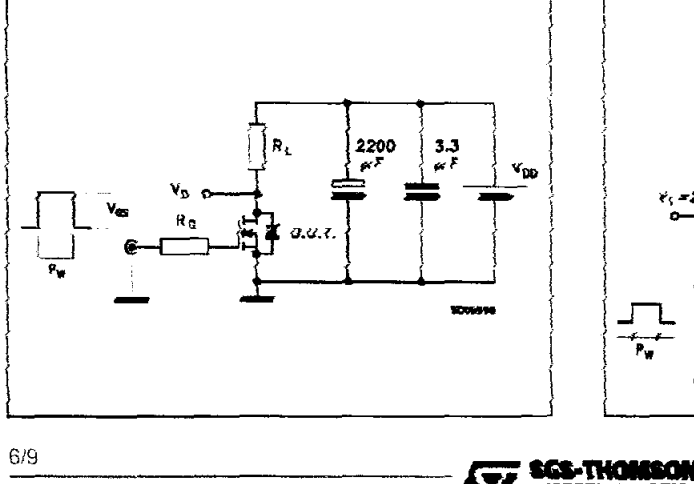

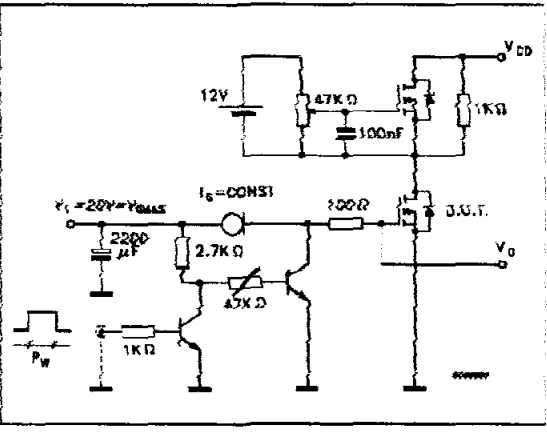

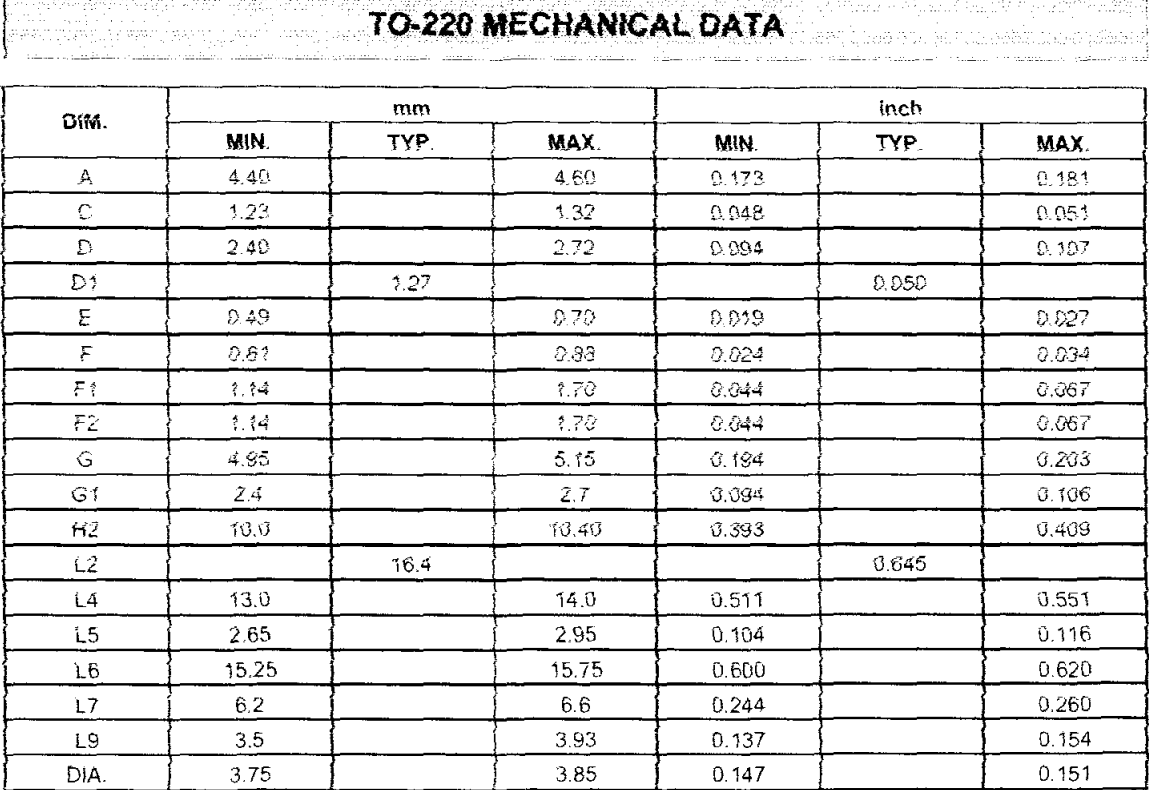

 $\sim 10^{11}$ 

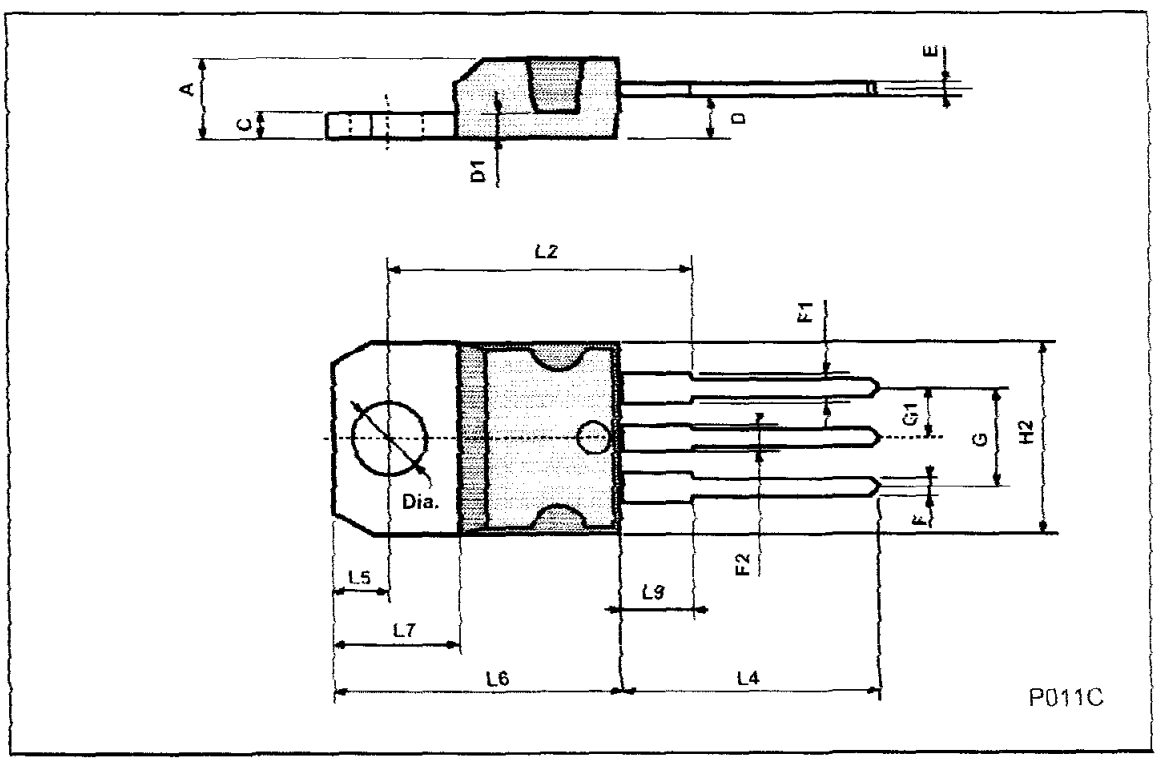

**Ayy SGS-THOMSON** 

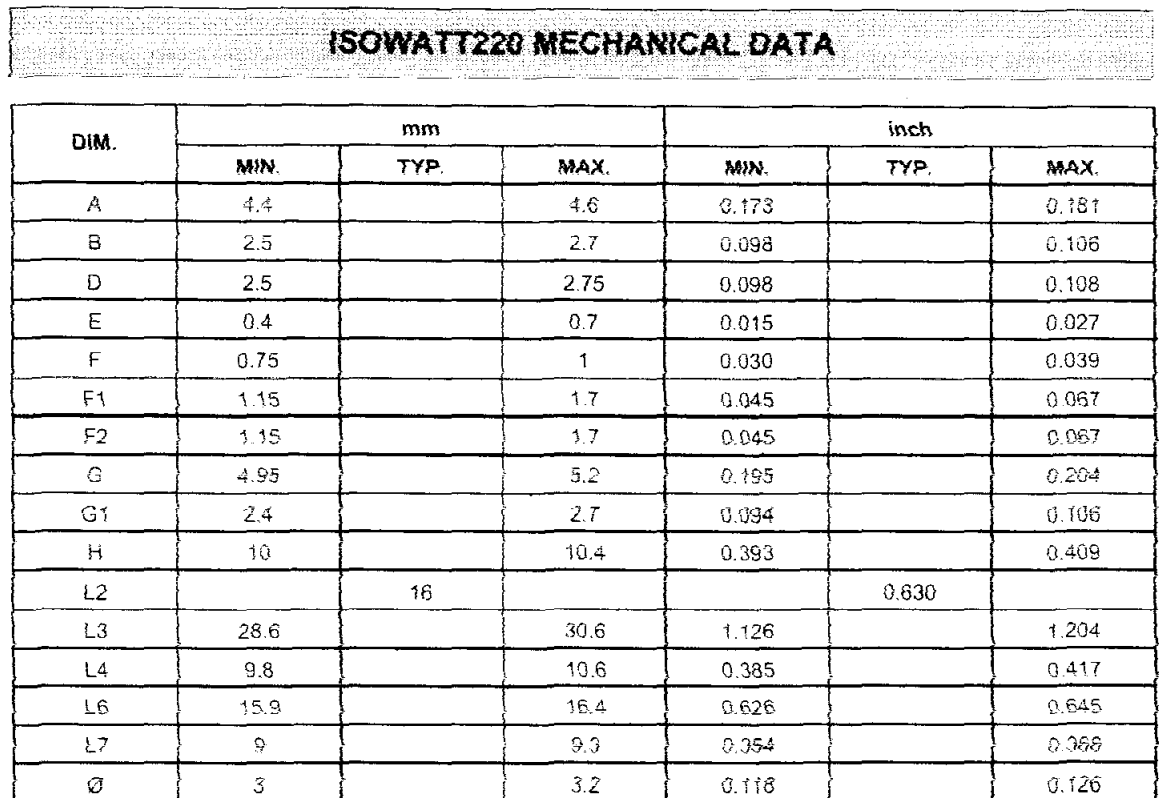

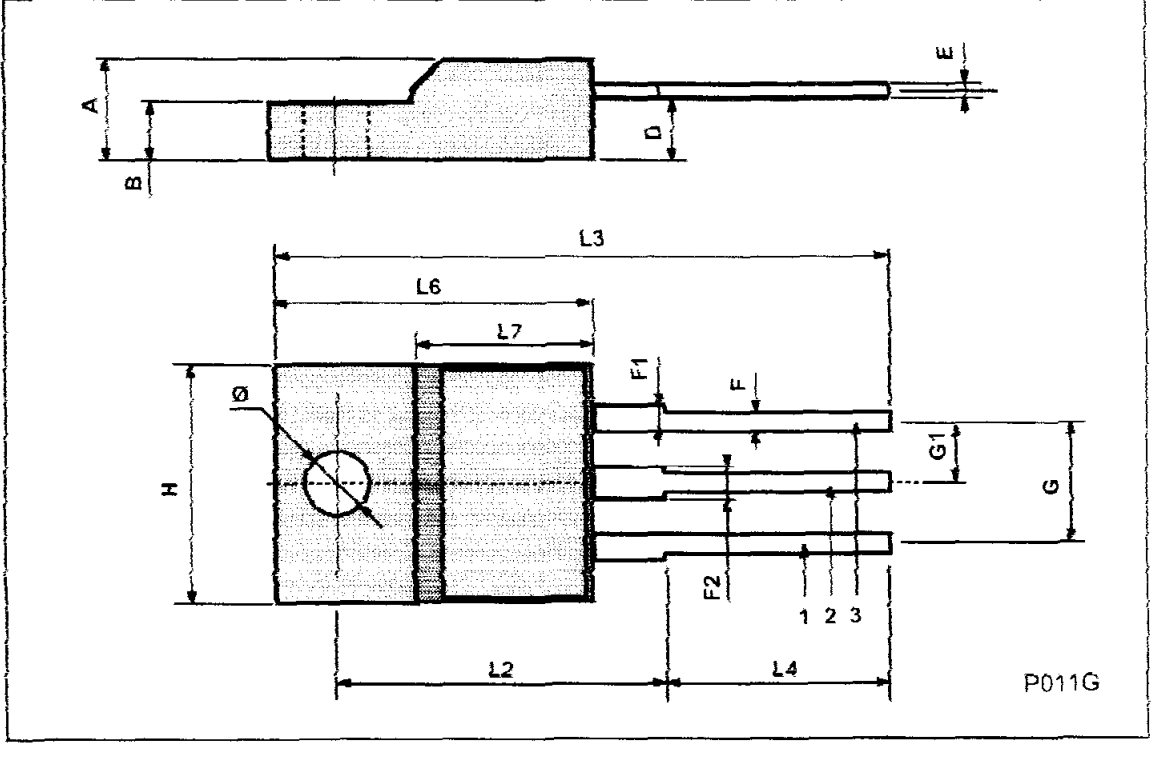

**ATT SCS-THOMSON** 

 $8/9$ 

Unit in mm

TOSHIBA TRANSISTOR SILICON NPN EPITAXIAL TYPE (PCT PROCESS)

# **2SC1815**

AUDIO FREQUENCY GENERAL PURPOSE AMPLIFIER APPLICATIONS. DRIVER STAGE AMPLIFIER APPLICATIONS.

- High Voltage and High Current :  $V_{CEO} = 50V$  (Min.),  $I_C = 150mA$  (Max.)
- Excellent hpp Linearity
	- : h $Fg(2)=100$  (Typ.) at  $V_{CE}=6V$ ,  $I_C=150mA$
	- : hyg  $(I_C = 0.1 \text{mA}) / h y g (I_C = 2 \text{mA}) = 0.95$  (Typ.) Low Noise :  $NF = 1dB(Typ)$  at  $f = 1kHz$
- Complementary to 2SA1015 (O, Y, GR class)

# MAYIMUM RATINGS IT = - 25°C)

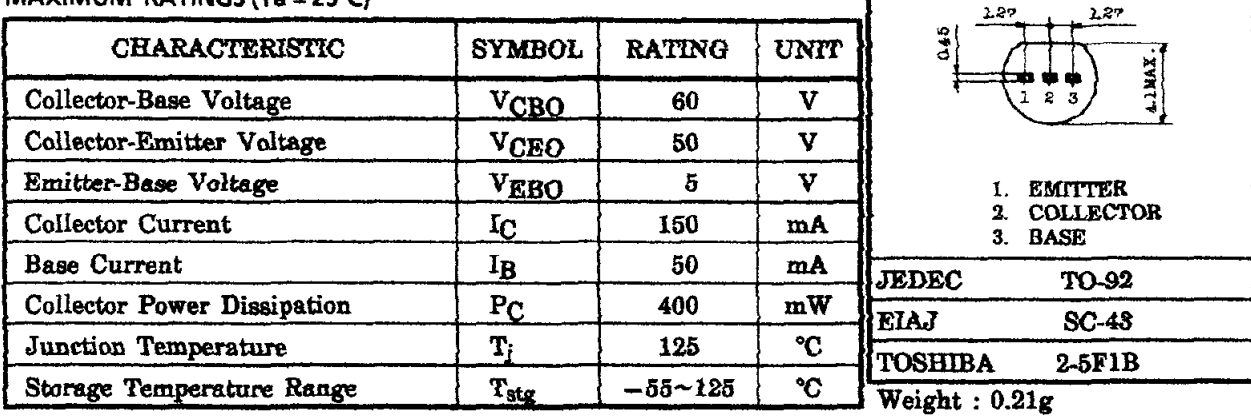

#### ELECTRICAL CHARACTERISTICS (Ta = 25°C)

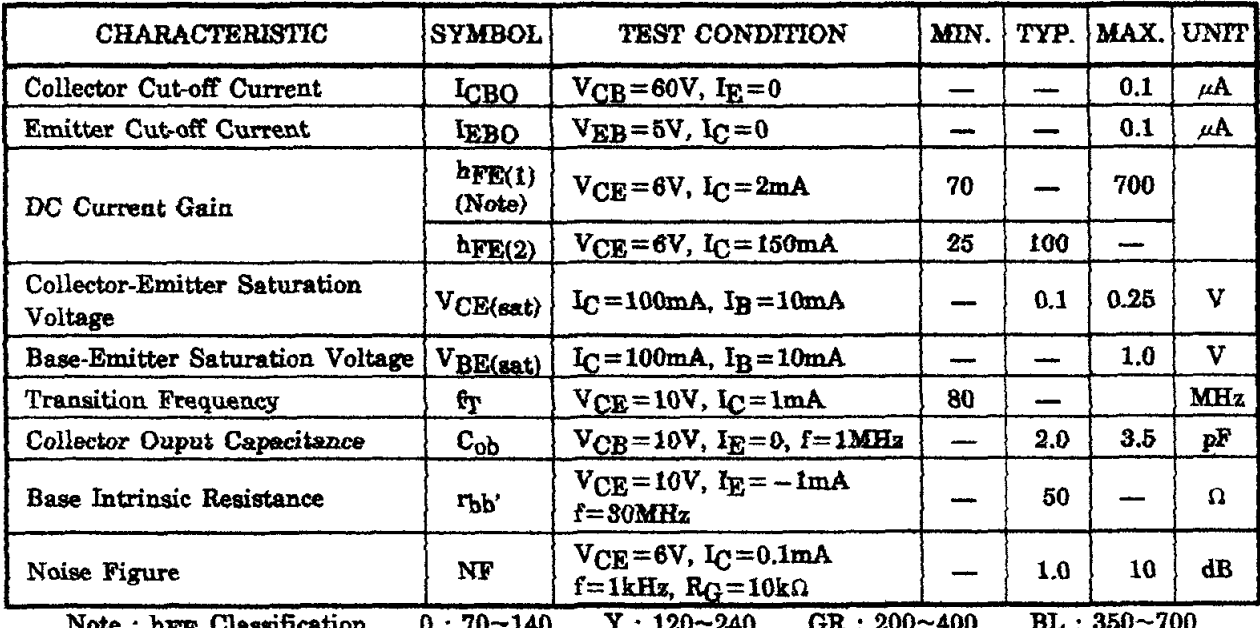

 $1:120 - 240$ NOTE : DFE CIASSILICATION **D : 10~140** 

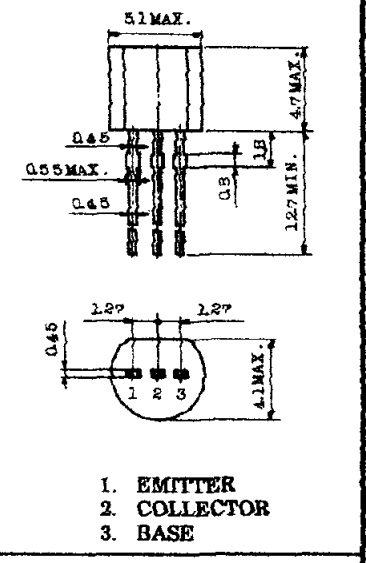

2001-05-31

Ŧ

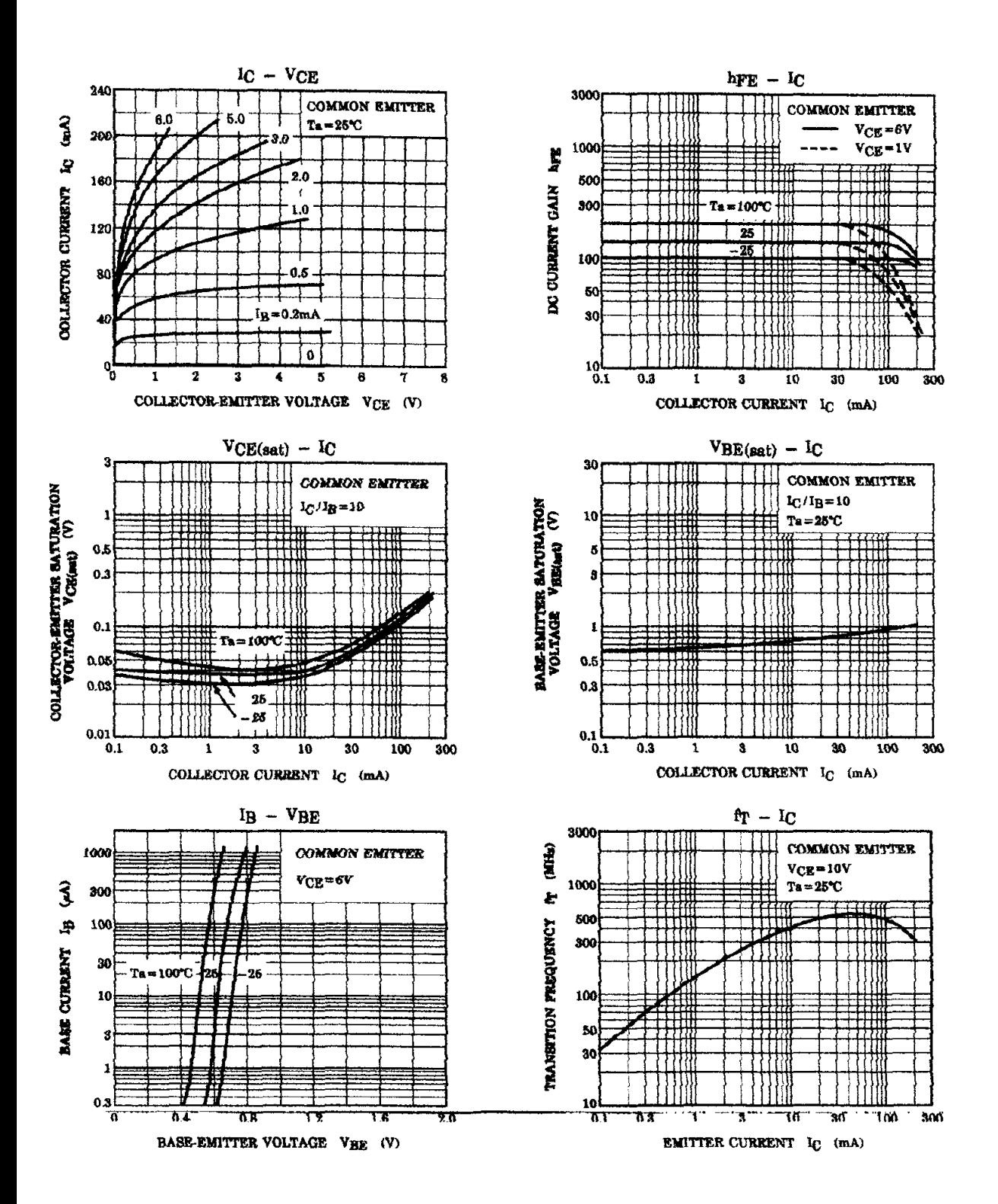

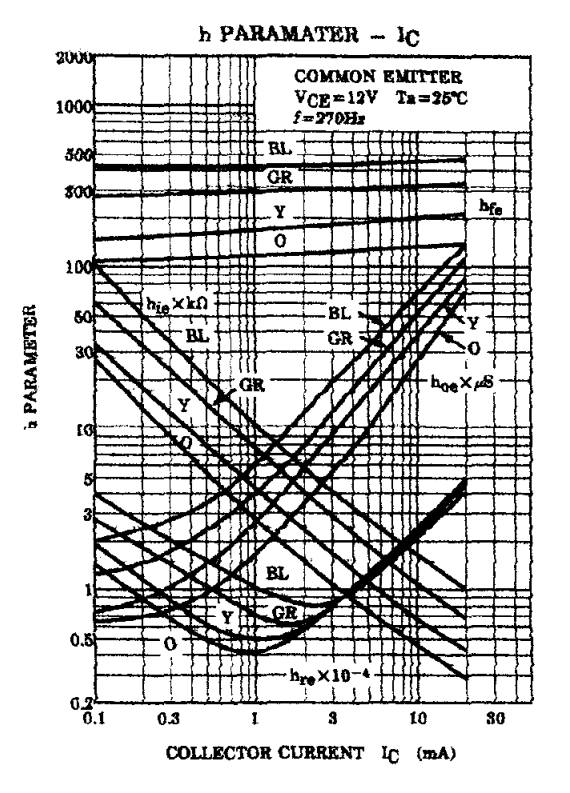

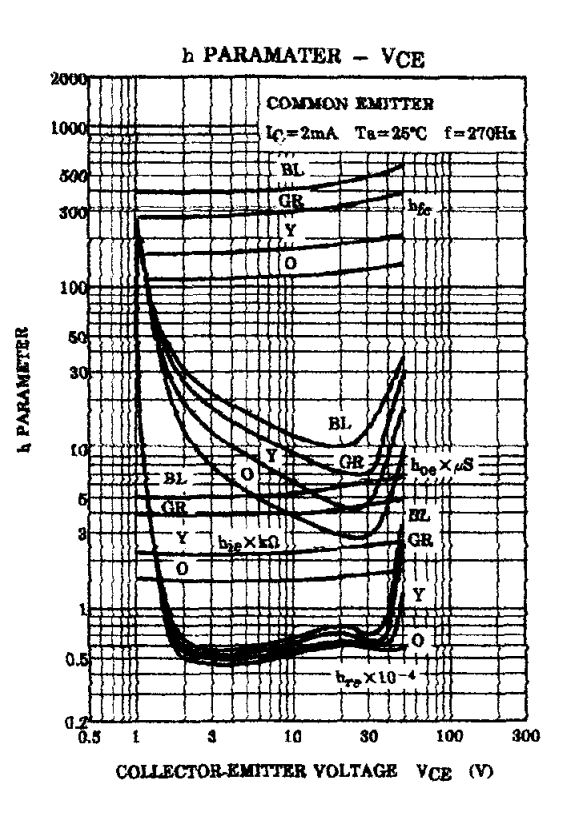

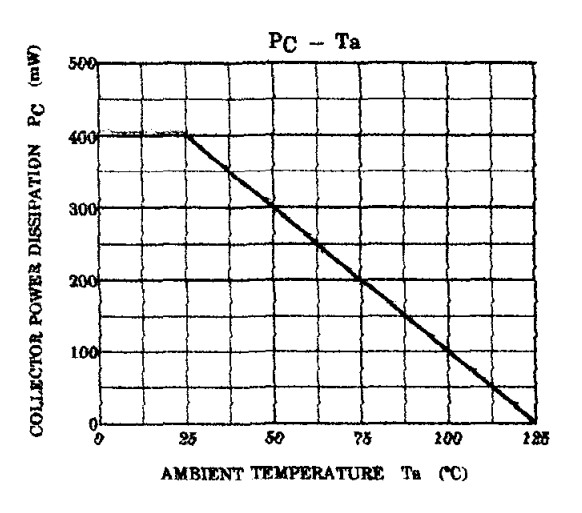

# **BIODATA**

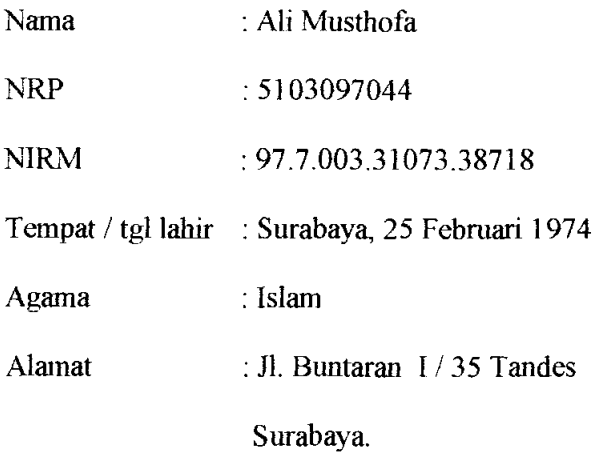

Riwayat Pendidikan:

- TK Muslimat Tandes Surabaya tahun 1979-1980.
- SD Nurul Ulum Surabaya tahun 1980-1986.
- SMP Darul Ulum Surabaya tahun 1986-1989.
- STM Negeri II Surabaya tahun 1989-1992.
- Sebagai Teknisi di PT Polynesia Industri Corp tahun 1992-1994.
- Institute Emanuel Indonesia ( lEI ) tahun 1995-1996
- Universitas Katolik Widya Mandala Surabaya Fakultas Teknik Jurusan Teknik Elektro tahun 1997- 2002.

P B R P U + I' A K A A N 1 Universitas Kacolik Widya Asandas SURABAYA